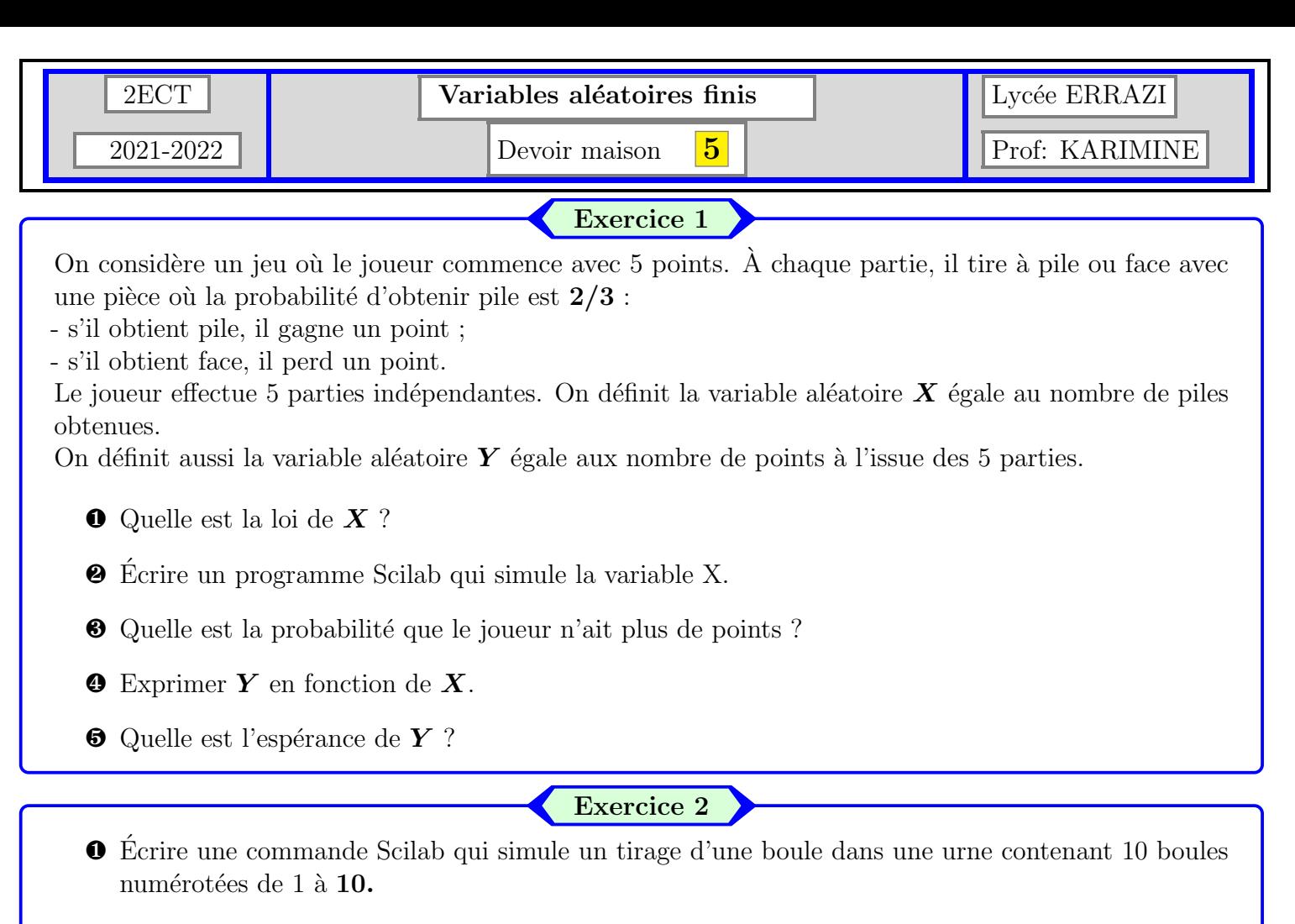

 $\bullet$  Lors d'une épreuve orale de mathématiques, 50 élèves sont interrogés. Chacun choisit un sujet au hasard, indépendamment des autres. Il y a 30 sujets d'analyse, 20 sujets d'algèbre et 10 de probabilités.

Quelle est la loi de la variable **X** égale au nombre d'élèves ayant choisi un sujet d'algèbre ?

Quelle est l'espérance de *X* ? Quelle est la variance de *X* ?

Ecrire une instruction Scilab qui simule la variable  $\boldsymbol{X}$ .

Quelle est la probabilité que  $X = 25$  ? (On ne demande pas de simplifier le résultat).

## Exercice 3

les parties  $\vec{A}, \vec{B}$  et  $\vec{C}$  sont totalement indépendantes

Les parties sont indépendantes mais dans chaque partie on considère une urne contenant initialement 4 boules

indiscernables au toucher : 1 blanche et 3 rouges. Les modalités de tirage sont différentes dans chaque partie.

A- On effectue des tirages d'une boule sans remise dans l'urne jusqu'à obtenir une boule blanche. On définit *Y* la variable aléatoire égale au rang du tirage où l'expérience s'arrête. Pour  $k \in \mathbb{N}^*$ , on définit les événements :

 $-\mathbf{R}_k$  **:**  $\ll$  au $k^e$  tirage on tire une boule rouge  $\gg$ ;

 $-\mathbf{B}_k$  **:**  $\ll$  au $k^e$  tirage on tire une boule blanche  $\lq$ .

❶ D´eterminer les valeurs prises par *Y* .

❷ Ecrire un programme Scilab qui simule la variable Y. ´

 $\bullet$  Calculer  $P(Y = 1)$ .

 $\bullet$  Décrire l'événement  $Y = 2$  et calculer  $P(Y = 2)$ .

- **☉** Montrer de manière détaillée, que **Y** suit la loi uniforme **sur Y(Ω)**.
- **O** Déterminer son espérance  $E(Y)$  et sa variance  $V(Y)$ .
- **☉** Soit **Z** la variable aléatoire égale au nombre de boules rouges restant dans l'urne au moment où l'expérience s'arrête.

Exprimer  $\mathbf{Z}$  en fonction de  $\mathbf{Y}$ .

**b** En déduire la loi de **Z**, son espérance  $E(Z)$  et sa variance  $V(Z)$ .

B- On tire simultanément deux boules dans l'urne puis on les remet. On définit la variable aléatoire **X**  $égeale$  au nombre de boules rouges tirées.

Déterminer les valeurs possibles de  $X$ .

Combien y a-t-il de tirages possibles ?

- D'eterminer la loi de **X**. (On pourra faire des raisonnements combinatoires).
- $\bullet$  On effectue maintenant une succession de *n* tirages simultanés de 2 boules dans cette urne (en remettant les boules dans l'urne après chaque tirage). Soit **N** la variable aléatoire égale au nombre de fois où les 2 boules tirées étaient rouges lors des *n* tirages. On admet que la probabilité d'avoir **1** .

deux boules rouges lors d'un tirage est **2**

Déterminer la loi de N.

Donner son espérance et sa variance.

C- Soit  $N$  un entier supérieur ou égal à 2. Dans cette partie, on effectue  $N$  tirages successifs d'une boule de l'urne successivement avec la règle suivante :

- si on tire la boule blanche, on la remet dans l'urne;

- si on tire une boule rouge, on ne la remet pas.

Pour  $n \in [1, N]$ , on note  $T_n$  le nombre de boules rouges tirées lors des *n* premiers tirages. On définit les événements:

 $-\mathbf{B}_i$  **:**  $\ll$  on tire la boule blanche au tirage numéro  $i \gg$ ;

 $-\mathbf{R}_i$  **:**  $\ll$  on tire une boule rouge au tirage numéro  $i \gg$ ;

❶ D´eterminer la loi de **T1**.

**@** Déterminer la loi de  $T_2$  et calculer son espérance.

 $\Theta$  Soit  $n \in [1, N]$ .

Déterminer la probabilité que  $\mathbf{T}_n = 0$ .

Montrer, en justifiant correctement, que la probabilité que  $\mathbf{T}_n = 1$  vaut

$$
\sum_{k=1}^n \left(\frac{1}{4}\right)^{k-1} \frac{3}{4} \left(\frac{1}{3}\right)^{n-k}
$$

c Calculer cette probabilité en fonction de *n* (exprimer sans symbole  $\Sigma$ ).